# **Access 2007 The Missing Manual Free**

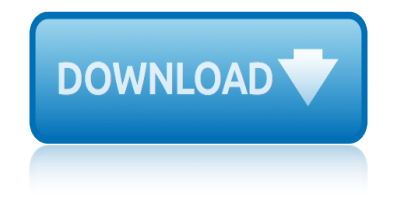

# **access 2007 the missing manual free**

#### **access 2007 the missing pdf**

The main intent of these tutorials is to guide frequent users of Microsoft® Access through the transition of earlier versions to the new 2007 edition.

#### **Access-Freak :: Getting started with Microsoft(R) Access ...**

Top 14 New Features of Microsoft Access That Aren't Available in Access 2003 or Earlier by Luke Chung, President of FMS, Inc. This paper was originally written for Access 2007, but also applies to Access 2016, 2013 and 2010 if you're migrating from Access 2003 or earlier.

#### **Top New Features of Microsoft Access 2016, 2013, 2010 and ...**

I am trying to convert a Word 2003 document (Windows XP) into a PDF using Acrobat PDF Maker in Acrobat 9.1 Pro Extended. When I use the Acrobat PDF Maker, the resulting PDF is missing text that is in the original Word document.

#### **Missing text after using Acrobat PDF Maker to c... | Adobe ...**

Tutorial that shows how to fix a case of "missing characters" after merging or inserting PDF files.

#### **Workaround for Missing Characters After Merging PDF Files**

The 2019 Annual Meetings of the African Development Bank Group will be held from 11-14 June 2019, in Malabo, Republic of Equatorial Guinea.

#### **Documents - African Development Bank**

The National Archives is the UK government's official archive. Our main duties are to preserve Government records and to set standards in information management and re-use.

#### **UK Government Web Archive**

The Digital Single Market strategy aims to open up digital opportunities for people and business and enhance Europe's position as a world leader in the digital economy.

# **Digital Single Market | Digital Economy & Society**

and outgoing correspondence sent and received by prisoners. Correctional officials censored or removed mail which was critical of facility operations, or which complained of correctional conditions or discussed

#### **Prisoner Mail Legal Issues - AELE**

Total Access Emailer is designed specifically for Microsoft Access and behaves the way you expect. Tightly integrated into Access, it runs as an add-in directly from your MS Access database (ACCDB, MDB, or ADP formats).

#### **Microsoft Access Email Add-in program emails messages with ...**

Taylorcraft Aviation, LLC Service Bulletin 2007-002 www.taylorcraft.com 3 of 7 Pay particular attention to the inner lug area between the two struts (see photo #3 & 4)

#### **Taylorcraft Aviation, LLC Service Bulletin No. 2007-002 ...**

The National Archives Catalog. Search the National Archives Catalog and other National Archives resources at once for information about our records.

#### **The National Archives Catalog | National Archives**

Hi Shell, Since the lines print correctly, this really is just a pdf-display issue - not a fault in Word, per

# **access 2007 the missing manual free**

se. The same result occurs whether you save the file to pdf using Word, or use Acrobat Pro to create the pdf.

# **Convert Word (table) to PDF - missing/incorrect lines ...**

CLINICAL RESEARCH STUDY Medical Bankruptcy in the United States, 2007: Results of a National Study David U. Himmelstein, MD, aDeborah Thorne, PhD,b Elizabeth Warren, JD,c Stefï-•e Woolhandler, MD, MPH

# **Medical Bankruptcy in the United States, 2007: Results of ...**

PDF Downloads . 2019 - Our 11th Year. Nearly 2.2 Million Page Loads of Beech Content Served Up!

# **CSOBeech - Aviation Related PDFs**

LTI 20-20 UltraLyte 100 LASER Speed Measuring System User Manual © Tele-Traffic UK Ltd 2007

# **User Manual - Tele-Traffic UK**

The term "missing women" indicates a shortfall in the number of women relative to the expected number of women in a region or country. It is most often measured through male-to-female sex ratios, and is theorized to be caused by sex-selective abortions, female infanticide, and inadequate healthcare and nutrition for female children.

# **Missing women - Wikipedia**

19th February 2019. 2018 Online TLDS platform closure. DET has advised that the platform for the Online Transition Learning and Development Statement (Online TLDS) will be undergoing improvements in the first half of this year (2019).

# **Kindergarten IT Program - Welcome**

In the fields of physical security and information security, access control (AC) is the selective restriction of access to a place or other resource. The act of accessing may mean consuming, entering, or using.

# **Access control - Wikipedia**

An Apgar Score for Surgery Atul A Gawande, MD, MPH, FACS, Mary R Kwaan, MD, MPH, Scott E Regenbogen, MD, Stuart A Lipsitz, SCD, Michael J Zinner, MD, FACS

# **An Apgar Score for Surgery - Atul Gawande**

Wireless Router Setup Manual Getting to Know Your Wireless Router 3 v1.0, August 2007 Router Front Panel You can use the status lights on the front of the wireless router to verify various conditions.

# **Wireless Router Setup Manual - Netgear**

chem 1412 lab manual chrysler sebring repair manual free chiltons free automotive service manuals chevy metro 1998 2001 oem workshop service repair manual chevy c10 manual chevrolet aveo manuals chemistry practical manual anna university char broil big easy grill manual chrysler concorde manual chemistry a molecular approach 2e solutions manual [chevy impala 2](http://www.1066contemporary.com/chem_1412_lab_manual.pdf)[000 repair manual torrent](http://www.1066contemporary.com/chrysler_sebring_repair_manual_free.pdf) charles l phillips solution manual chrysler 1986 3 5 [140 hp service](http://www.1066contemporary.com/chevy_metro_1998_2001_oem_workshop_service_repair_manual.pdf) repair manual chevy 305 manual chevy s1[0 repair manual 200](http://www.1066contemporary.com/chevy_c10_manual.pdf)4 zr2 [chrysler town and country navig](http://www.1066contemporary.com/chiltons_free_automotive_service_manuals.pdf)ation manual citroen [berlingo fuse manual](http://www.1066contemporary.com/chevy_metro_1998_2001_oem_workshop_service_repair_manual.pdf) chilton repair manual cadillac sts chemi[stry lab manual mcguffe](http://www.1066contemporary.com/chevrolet_aveo_manuals.pdf)y answer [citroen 1987 1997 ax](http://www.1066contemporary.com/chemistry_practical_manual_anna_university.pdf) [workshop](http://www.1066contemporary.com/chemistry_practical_manual_anna_university.pdf) [repair service manual 10102 qu](http://www.1066contemporary.com/char_broil_big_easy_grill_manual.pdf)ality [chemistry experimen](http://www.1066contemporary.com/chrysler_concorde_manual.pdf)[t](http://www.1066contemporary.com/charles_l_phillips_solution_manual.pdf) [1 class 9 laboratory manual](http://www.1066contemporary.com/chemistry_a_molecular_approach_2e_solutions_manual.pdf) citizen e870 manual [espanol](http://www.1066contemporary.com/chemistry_a_molecular_approach_2e_solutions_manual.pdf) [citroen berlingo 1996 2005 workshop rep](http://www.1066contemporary.com/chevy_impala_2000_repair_manual_torrent.pdf)air service manual [citroen ax gene](http://www.1066contemporary.com/chrysler_town_and_country_navigation_manual.pdf)[rator manual service](http://www.1066contemporary.com/chrysler_1986_3_5_140_hp_service_repair_manual.pdf) citrix xenapp [routine maintenance m](http://www.1066contemporary.com/citroen_berlingo_fuse_manual.pdf)anual che[mistry chang 9th edition solutions m](http://www.1066contemporary.com/chevy_s10_repair_manual_2004_zr2.pdf)anual chilton manual autozone chiltons man[ual 79](http://www.1066contemporary.com/citroen_berlingo_fuse_manual.pdf) dodge motorhome [chilton asian service manua](http://www.1066contemporary.com/citroen_1987_1997_ax_workshop_repair_service_manual_10102_quality.pdf)[l pdf](http://www.1066contemporary.com/chilton_repair_manual_cadillac_sts.pdf) [chevy 350 tpi engine service manual](http://www.1066contemporary.com/chemistry_experiment_1_class_9_laboratory_manual.pdf) citalo[pra](http://www.1066contemporary.com/citroen_1987_1997_ax_workshop_repair_service_manual_10102_quality.pdf)[m withdrawals manu](http://www.1066contemporary.com/citizen_e870_manual_espanol.pdf)al [guide](http://www.1066contemporary.com/citizen_e870_manual_espanol.pdf)

access 2007 the missing pdfaccess-freak  $::$  getting started with microsoft(r) access ...top new features of microsoft access 2016, 2013, 2010 and ...missing text after using acrobat pdf maker to c... | adobe ...workaround for missing [characters after merging pd](http://www.1066contemporary.com/access_2007_the_missing_pdf.pdf)[f filesdocuments - african development bankuk](http://www.1066contemporary.com/access_freak_getting_started_with_microsoft_r_access.pdf) government web archivedigital single market  $\vert$  digital economy & amp; society [prisoner m](http://www.1066contemporary.com/access_freak_getting_started_with_microsoft_r_access.pdf)[ail legal issues - aelemicrosoft access email add-in program](http://www.1066contemporary.com/top_new_features_of_microsoft_access_2016_2013_2010_and.pdf) [emails](http://www.1066contemporary.com/missing_text_after_using_acrobat_pdf_maker_to_c_adobe.pdf) [messages with ...taylorcraft aviation, llc service bul](http://www.1066contemporary.com/missing_text_after_using_acrobat_pdf_maker_to_c_adobe.pdf)[letin no. 2007-002 ...t](http://www.1066contemporary.com/workaround_for_missing_characters_after_merging_pdf_files.pdf)he [national archives cat](http://www.1066contemporary.com/uk_government_web_archive.pdf)[a](http://www.1066contemporary.com/workaround_for_missing_characters_after_merging_pdf_files.pdf)[log | national archivesconvert word \(table\) to pdf](http://www.1066contemporary.com/digital_single_market_digital_economy_society.pdf)  missing/incorrect lines ... medica[l bankruptcy in the united states, 2007:](http://www.1066contemporary.com/microsoft_access_email_add_in_program_emails_messages_with.pdf) [results of ...cso](http://www.1066contemporary.com/microsoft_access_email_add_in_program_emails_messages_with.pdf)[beech - aviation related pdfsuser manual - tele-traffic uk](http://www.1066contemporary.com/taylorcraft_aviation_llc_service_bulletin_no_2007_002.pdf) missing women - wikipediakindergarten it program - welcomeaccess control [wikipediaan apgar score for surgery - atul ga](http://www.1066contemporary.com/the_national_archives_catalog_national_archives.pdf)[wandewireless router setup man](http://www.1066contemporary.com/convert_word_table_to_pdf_missing_incorrect_lines.pdf)ual [netgear](http://www.1066contemporary.com/medical_bankruptcy_in_the_united_states_2007_results_of.pdf)

[sitema](http://www.1066contemporary.com/wireless_router_setup_manual_netgear.pdf)[p](http://www.1066contemporary.com/access_control_wikipedia.pdf) [index](http://www.1066contemporary.com/an_apgar_score_for_surgery_atul_gawande.pdf)

[Home](http://www.1066contemporary.com/sitemap.xml)